**A Database Publication** 

Number 4 Volume 6 June 1988 £1.50

**Can you control** 

1711

the National grid?

C-/

E

(4)

**3D SURFACES** Draw shapes with depth and shadow

**BEASTIROIDS** A superb version of a classic game

MUSIC 2000 Add Midi power to your BBC Micro

**Z88** 

Define characters Convert files

**ONLINE** MicroLink comms software tested

## UTILITIES

- Instant screen save
- Tape inlay printer
- Archie pixel editor
- Easy Basic overlays

## **REVIEWS**

- MER and SideWise
- Artisan support
- Fax\*File designer
- LSP 100 printer ... plus all the latest games

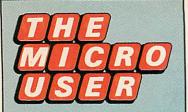

Managing Editor Derek Meakin

Group Editor Alan McLachlan

Features Editor Peter Davidson

Production Editor Peter Glover

Assistant Features Editor Steve Turnbull

> News Editor Mike Cowley

Technical Editor Mike Cook

Promotions Editor Christopher Payne

Reviews Coordinator Pam Turnbull

Advertisement Manager John Snowden

Advertising Sales Peter Babbage, Gail Blincow

Tel: 0625 878888 (All depts.) 0625 879940 (Subs.) Telecom Gold: 72:MAG001 Telex: 265871 MONREF G Quoting Ref. MAG001 Prestel Mailbox: 614568383 Fax: 0625 879966

> Published by: Database Publications Ltd, Europa House, Adlington Park, Adlington, Macclesfield SK10 4NP. Subscription rates for

12 issues, post free: £15 - UK £25 - Europe (incl. Eire) £31 - Overseas Surface £42 - Overseas Air

E42 – Overseas Air 59,727 Jan-June 1986 ISSN 0265-4040

The Micro User welcomes program listings and articles for publication. Material should be typed or computer-printed, and preferably double-spaced. Program listings should be accompanied by cassette tape or disc. Please enclose a stamped, self-addressed envelope, otherwise the return of material cannot be guaranteed. Contributions accepted for publication will be on an allrights basis.

© 1988 Database Publications Ltd. No material may be reproduced in whole or in part without written permission. While every care is taken, the publishers cannot be held legally responsible for any errors in articles, listings or advertisements.

The Micro User is an independent publication and neither the BBC nor Acom Computers Ltd are responsible for any of the articles in this issue or for any of the opinions expressed. News trade distribution: Diamond Europress Sales & Distribution, Unit 1, Burgess Road, lyvhouse Lane, Hastings, East Sussex TN35 4NR. Tel: 0424 430422.

## FEATURES

#### News

All the latest events in the everchanging world of your BBC Micro.

## **)** Ceefax Guide

What's coming this month on the telesoftware pages of BBC TV.

## / Prolog

More on how to program this artificial intelligence language.

## **7** Problem Solved

More solutions to some of those mind-testing hardware problems.

## **3D Surfaces**

Discover how to program and display complex shaded landscapes.

## **O** Library

High-quality routines which you can use in your own programs.

## Mad Hatter

Our monthly look at adventure games – old, new and revamped.

## **7** Hac Man

A wealth of useful hints and tips from our resident games expert.

## **1** Letters

The chance to get your news, views, moans and name into print.

## GAME

## Beastiroids

Fight for your life against the hungry beasts in the asteroid belt.

## REVIEWS

Fax\*File Organiser

A page designer plus utility disc: Is it worth turning yuppy for?

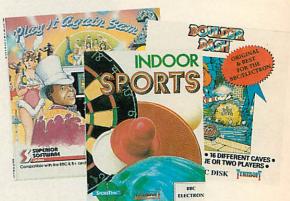

## **Software Scene**

Our experts cast their eyes over the very latest games releases.

## 36

A look at the software supplied with the new MicroLink modem.

Communications

3 Archimedes Software We put a brand new Artisan support disc through its paces.

## Master Emulation

A rom to give the power of the Master to your humble Model B.

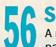

A memory-resident electronic notepad comes under the microscope.

Music 2000 The latest in music hardware to

give Midi power to your BBC Micro.

**LSP-100 Printer** Back to basics with a low-cost printer with excellent capabilities

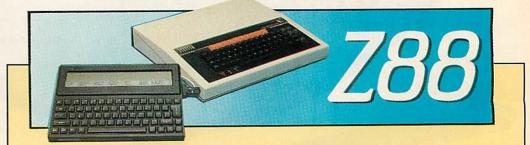

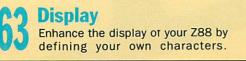

A routine to take Pipedream files to your favourite word processor.

#### CONTENTS

## UTILITIES

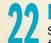

**Peepshow** Save your screens and colours for future use with a single key press.

# Tape Inlay PrinterA useful routine to help you pro-<br/>duce new labels for tape boxes.

Archie Pixel Editor Modify any graphics screen – right down to the individual pixels.

\*WITH Overlays Run this utility to write bigger Basic programs using less memory.

## **EDUCATION**

**Update** Up-to-the-minute news of the BBC Micro in the world of education.

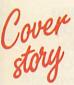

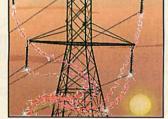

The Power Game Supply electricity to the national grid with this superb simulation.

Education Reviews Three pages of the best in software for the BBC Micro in schools.

Big Brother at School Can this software take the chore out of keeping pupil profiles?

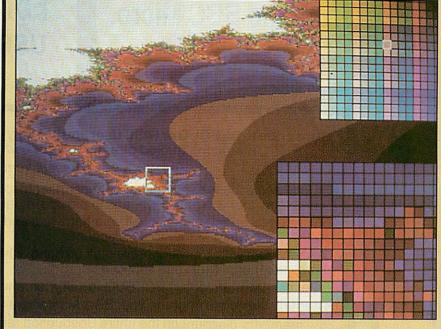

The software provided with Acorn's new Risc-based micro lacks the facility to change very fine detail on the full graphics screen. But it CAN be done, and on this month's 3.5in disc we present a handy mouse-driven routine

## ARCHIMEDES PIXEL EDITOR

which lets you do it. Using it you can touch up your displays in any mode to obtain superb pictures. The final results can be perfect right down to the last tiny detail. Find out all about it on Page 50.

#### It's so easy to produce

## **3D SURFACES**

with the listing on Page 89. And there's a special Archimedes version on this month's 3.5in disc.

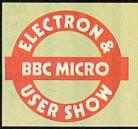

You'll find the very latest software and peripherals for the complete Acorn range at the next Electron & BBC Micro User Show. There's so much to enjoy as Acorn in Action demonstrates some of the truly amazing projects powered by Acorn machines. Turn to Page 3 for full details of how to save money on your tickets to the greatest show yet.

## MICRO USER CLASSIFIEDS

The best bargains in the world of the BBC Micro come from fellow readers of *The Micro User*. Turn to **Page 124** to find just what you're looking for – from cheap modems to complete computer systems.

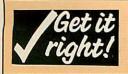

All major listings in this issue are accompanied by a checksum to help overcome any typing mistakes. For full details of how they work, see the article on Page 28 of the February issue of *The Micro User*.

### NEXT MONTH

GAME Play electronic Halma UTILITY Autosave your programs ARCHIMEDES Linking to a BBC Micro REVIEW Conquest: Better art

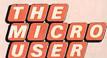

July 1988 issue on sale June 1

| BEEBUGBEEBUGBEEBUGBEEBUGBEEBUGB                                                                                                    | BEEBUGBEEBUGBEEB                                                                                                    | UGBEEBUGBEEBUGBEEBUGBEEBUGBEEBUG<br>BUGBEEBUGBEEBUGBEEBUGBEEBUGBEEBU                                                                                                    | BEEBUG                                                                    | BEEBUGB                                                                                  | EBUGBEEBUGBEEBUGBEEBUGBEEBUGBEEBUGBEEBUGBEEBUGBEEBUGBEEBUGBEEBUGBEEBUGBEEBUGBEEBUGBEEBUGBEEBUGBEEBUGBEEBUGBEEB                                                                                                    | BUGBEEBUG                                                                                                    | GBEEBU                                                                               |
|----------------------------------------------------------------------------------------------------|----------------------------------------------------------------------------------------------------|----------------------------------------------------------------------------------------------------|---------------------------------------------------------------------------|------------------------------------------------------------------------------------------|----------------------------------------------------------------------------------------------------|----------------------------------------------------------------------------------------------------|--------------------------------------------------------------------------------------|
| The products listed here<br>selection from our ex<br>range. Please telephon<br>for an information pa<br>includes a Catalogue a<br>of BEEBUG.                                                                                                    | xtensive<br>he and ask<br>ck which<br>and details                                                                                                    | 0737B Watford Battery<br>0752B Watford Diagnostic Disc<br>0755B Write Protect Mk12<br>0739C Watford Video Digitiser<br>0429B Watford NLQ Epson<br>0748F Co-Pro Adaptor<br>0785C Quest Mouse & Paint<br>OTHER HARDWAR                                                                                                    | 4.37<br>23.00<br>2.76<br>113.00<br>28.75<br>55.00<br>67.85<br>E           |                                                                                          | GAMES<br>All Superior Software games are<br>both 5.25" and 3.5" discs, telepho<br>1036B Elite Disc<br>1016B Acornsoft Aviator Disc<br>1125B White Knight Disc<br>1133B Trivial Pursuit Disc<br>1138B Revs incl 4 Tracks<br>1188B Imogen Disc                                    | 14.95       1         17.08       1         18.63       1         19.95       1         14.95       1                                                                                         | ices.                                                                                |
| MONITORS & PLIN<br>0503G Zenith 123 12" Green<br>0504G Zenith 122 12" Amber<br>0530G Microvitec 1431 Mon.<br>0531G Microvitec 1451 Mon.<br>0535G Supervision 625 RGB<br>0536G Supervision 620 RGB<br>0551E Single Master Plinth<br>0559F Double Master Plinth<br>0559F Double Master Plinth<br>0552E Single BBC B Plinth<br>0553F Double BBC B Plinth                                                                                                    | 83.00         78.85           87.00         82.65           239.00         227.05           289.00         274.55           379.50         360.53           318.55         302.62           16.10         15.30           28.75         27.31           12.65         12.02           23.00         21.85 | 0701B Aries B32 RAM Card<br>0740B Aries B12 ROM Board<br>0704B ATPL ROM Board BBC<br>0746B ATPL ROM Board BBC<br>0746B ATPL ROM Board BBC B+<br>0735B ATPL Battery Backup<br>0705A 2764 8K EPROM<br>0706A 27128 16K EPROM<br>0707A 6264 8K RAM<br>0708A Eprom Extractor Tool<br>0714A BBkey strip<br>0715A Dust Cover BBC B/B+<br>0734A Dust Cover Master | 17.37<br>2.64<br>6.75<br>3.68<br>3.45<br>2.09<br>3.45<br>4.60             | 43.70<br>37.69<br>31.68<br>16.50<br>2.51<br>6.41<br>3.50<br>3.28<br>1.99<br>3.28<br>4.37 | AMX MOUSE<br>1165C AMX Design<br>1164B AMX Extra Extra<br>0703C AMX Mouse<br>0757C AMX Mouse (Master)<br>1153B AMX XAM<br>1154C AMX Stop Press<br>1162C AMX Stop Press M128<br>1155B AMX Superart ROM<br>1163B AMX Sup'art ROM M128<br>1161B AMX MAX ROM<br>0786B New AMX Mouse | 19.00       1         74.75       7         74.75       7         19.00       1         40.00       3         40.00       3         40.00       3         40.00       3         19.00       1 | 2.96<br>8.05<br>1.01<br>8.05<br>8.00<br>8.00<br>8.00<br>8.00<br>8.00<br>8.00<br>8.00 |
| 0600F CSX100 Single 40 Track<br>0610F CS100 as above with PSU<br>0614F CS100E additional drive<br>0602F CSX400 Single 40/80 switchab<br>0603F CS400E additional drive<br>0615F CS400E additional drive<br>0604G CD800S Double 40/80 track<br>0617G CS354 Single 3.5" with PSU<br>0618G CD358 Double 3.5" with PSU<br>0618G CD358 Double 3.5" with PSU<br>0618G CD358 Double 3.5" with PSU<br>0619G CCD2000S Dual 3.5" & 5.25"<br>0650B 10 x Memorex Discs SS 40<br>0651B 10 x Memorex Discs DS 40 | 106.95 101.60<br>126.50 120.18<br>118.45 112.53<br>142.60 135.47<br>162.15 154.04<br>155.00 147.25<br>286.35 272.03<br>132.95 126.30<br>229.42 217.95<br>308.27 292.86<br>0 15.50 14.73                                                                                                    | 0718B Delta 3B Single Joystick<br>0719B Delta 3B Twin Joysticks<br>0720B Delta 14B Joystick<br>0721B Delta 14B/1 Interface<br>0773B Delta 3S Compact Joystick<br>Join BEEBUG or RISC<br>NOW for only £14<br>and claim your memb<br>discount straight away.<br>either 1400 as the stock                                                                    | 9.99<br>17.00<br>12.50<br>13.00<br>9.99<br>CUSE<br>50<br>ers 59<br>Just e | 9.49<br>16.15<br>11.88<br>12.35<br>9.49<br>R<br>R<br>%                                   | Z88<br>Cambridge Com<br>(as reviewed in December 87<br>To introduce the new 2<br>are able to offer Beebug r<br>the Z88, 128K RAM pack<br>adaptor, and a special<br>BBC file transfer packag<br>total price of                                                                   | Beebug)<br>288, we<br>nember<br><, Mains<br>Z88 to                                                                                                    | S BEE                                                                                |

**RISC USER**, on the order form

below.

**COMPUTER CONCEPTS** 

1119C Mega 3 (BBC Version)

## £347.40 incl. VA7

(BBC to Z88 Transfer package, worth £24.95, free of charge.)

Stock code 0840F

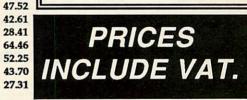

#### Carriage

97.75 87.98

Carriage is denoted by the letter contained in the stock code. A-50p, B-E1, C-E2, D-E3, E-E4, F-E5.50, C-E7. When ordering several items, use the highest price code and half of each subsequent code. For courier delivery use code G.

#### **Official Orders**

Orders for £25 and over are welcome from education and government bodies. Alternatively pro-forma invoices are available on request.

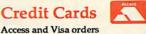

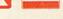

are welcome, and may be placed by letter or telephone.

#### BEEBUG LTD,

Dolphin Place, Holywell Hill, St.Albans, Herts., AL1 1EX.

(0727) 40303

50.03 44.85 42.61 29.90 28.41 67.85 55.00 52.25 46.00 43.70 28.75 27.31 Total Description Unit Qty Sub Total £ Name: Address: Postage £ \_\_\_\_\_ Total £ Postcode: Membership No: \_\_/\_\_\_ Expiry \_\_\_\_ Access/Visa 1

In accordance with our competitive pricing structure, prices are subject to alteration at any time.

0651B 10 x Memorex Discs DS 80 25.50 24.22 0669B 10 x Memorex 3.5" Discs 25.00 23.75 0652B Disc Head Cleaner (5.25") 9.65 0648B Disc Head Cleaner (3.5") 9.65 0655C Lockable Disc Box (50) 0656C Lockable 3.5" Disc Box (40) 11.05 10.50

### WATFORD HARDWARE

| 0214B Watford DDFS Kit     | 56.35 | 53.53 | 1117B Interword     |
|----------------------------|-------|-------|---------------------|
| 0216B Watford DFS Manual   | 6.95  | 6.60  | 1110B Intersheet    |
| 0219B Watford 1.43 DFS Kit |       |       | 1114B Interchart    |
| 0702B 32K RAM Card         |       |       | 1116B Interbase     |
| 0709DWatford Eprom Eraser  |       |       | 1118B Spellmaster   |
| 0717B Watford Sideways ZIF |       |       | 1100C Wordwise Plus |
| 0736B Solderless ROM Board | 36.80 | 34.96 | 1102B Wordwise      |
|                            |       |       |                     |

To claim members prices it is essential to quote your membership number. Code

**BEEBUG** membership, or 1421 for

9.17 9.17 13.80 13.11

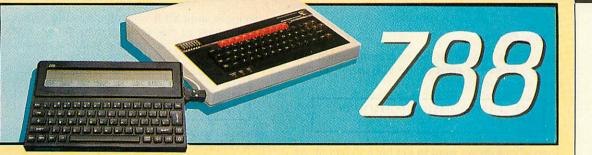

# **Control the beast**

Andrew Moore shows how you can get more from your Z88 display

**AMBRIDGE Computer's new portable has** been designed for a large number of uses, from word processing and electronic filofax to portable data entry ready to transfer to your BBC Micro. It certainly isn't a toy, but this is not going to prevent a large number of users from trying to add one more item to the list of Z88 roles - leisure.

With a view mainly to this potential use let's look at some simple, effective ways that the display can be brought under the programmer's control from Basic.

To start with, we can make simple use of the VDU command. Last month John Allen considered commands of the form VDU1, n where n is some number. To remind you, call up Basic on your Z88 and type VDU1,82. From now on you will find that characters output to the display are reversed. This will continue until you type VDU1,82 again, which will send you back to normal.

'Why 82?" This is because 82 is the Ascii code for the character R - for Reverse. To make life easier, it is probably best to let the machine do the converting for you by specifying the command as VDU 1,ASC"R".

Reversing characters is only the first in a whole series of bizarre things you can do to the output mode of the display discussed last month. The panel on the right summarises the effects available.

A command not mentioned was VDU1,127 which sets all toggles to the off position - 127 is

- 10 REM User Defned Character Editor 20 REM by Andrew More
- REM (c) The Micro User 30
- 40 PROCinit: REPEAT: PROCact: UNTIL FALS
- F
- 50 DEF PROCinit
- 60 DIM V(7):FOR I=0T07:V(I)=191:NEXT 70 CLS:W\$="-":B\$=CHR\$127
- 80 INPUT"Which label for the UDC (Ent
- er A to P)";X\$
- 90 PROCdefine: CLS: PROCshow
- 100 FORX=0T05:FORY=0T07:PRINTTAB(X,Y);
- B\$; 110 NEXT:NEXT:X=2:Y=3:ENDPROC

after setting your output to flashing reversed tiny text or whatever else has taken your fancy. Unfortunately it will also switch off the cursor and vertical scrolling, so you have to toggle them back on with VDU 1.ASC"C" and VDU 1.ASC"S".

the Ascii code for Delete. This could be useful

A useful feature of VDU commands can save some typing here. Several short ones can be concatenated into a larger one, so for example, the three necessary to return the screen to normal can all be brought into one statement:

VDU 1,127,1,ASC"C",1,ASC,"S"

Even more useful is the fact that a sequence of

Turn to Page 64 ►

#### Summary of Z88 VDU1 commands for effects

| Bold text            | VDU1,ASC"B" or VDU1,66 |
|----------------------|------------------------|
| Cursor               | VDU1,ASC"C" or VDU1,67 |
| Flashing text        | VDU1,ASC"F" or VDU1,70 |
| Grey text            | VDU1,ASC"G" or VDU1,71 |
| Upper case lock      | VDU1,ASC"L" or VDU1,76 |
| Reverse text         | VDU1,ASC"R" or VDU1,82 |
| Vertical scrolling   | VDU1,ASC"S" or VDU1,83 |
| Tiny text            | VDU1,ASC"T" or VDU1,84 |
| Underlined text      | VDU1,ASC"U" or VDU1,85 |
| Horizontal scrolling | VDU1,ASC"W" or VDU1,87 |
|                      |                        |

- 120 DEFPROCshow
- 130 PRINT TAB(15,1);"The UDC looks lik
- e this: 140 VDU 1,130,ASC"?",ASC X\$
- 150 PRINT TAB(15,5);"To define: VDU1,1 38,ASC"="",ASC"";X\$;""";
- 160 FORI=0T07:PRINT",";V(I);:NEXT 170 PRINTTAB(15,6);"To print: VDU1,13 Ø,ASC""?",ASC""; 180 ENDPROC
- 190 DEF PROCmove(dir)
- 200 IF dir=255 Y=(Y+7) MOD 8
- 210 IF dir=254 Y=(Y+1) MOD 8
- 220 IF dir=253 X=(X+1) MOD 6

- 230 IF dir=252 X=(X+5) MOD 6
- 240 ENDPROC
- 250 DEF PROCact
- 260 PRINTTAB(X,Y);
- 270 K=GET:IFK<>13 PROCmove(K):ENDPROC

FEATURE

- 280 P=2^(5-X):wasset=(V(Y)AND P)<>0:V(
- Y)=V(Y)EOR P
  - 290 IFwasset PRINT W\$; ELSE PRINT B\$;
  - 300 PROCdefine: PROCshow: ENDPROC
  - 310 DEF PROCdefine
- 320 VDU1,138,ASC"=",ASC X\$,V(0),V(1),V
- (2), V(3), V(4), V(5), V(6), V(7)
  - **330 ENDPROC**

## FEATURE

.a cheap

and

UDC

editor

cheerful

#### ◄ From Page 63

Ascii codes can be stored in a string which you can get PRINT to send to the VDU driver. In this case we could use:

NORMAL\$=CHR\$(1)+CHR\$(127)+CHR\$(1)+"C"+C HR\$(1)+"S"

Then whenever we want to get back to normal we just enter:

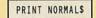

So far we have only looked at simple VDU commands. There is a wealth of more complex ones, a lot of them being valuable tools for a leisure programmer.

Here I only have space for a few: They all have more than one extra argument after the 1 in the VDU statement as in last month's window command. In this case the second argument indicates how many more the VDU driver can expect and we specify there will be n by the code 128+n. One such command is:

VDU 1,128+4,ASC"!",32+x,32+y,32+z

Here x, y and z are numbers between 0 and 223. This produces a sound, formed as a square wave of y 100ths of a second of low followed by z 100ths of a second of high, repeated x times. As an example try:

VDU 1,128+4,ASC"!",32+200,32+1,32+1

Another convenient command is:

VDU 1,128+3,ASC"N",32+x,ASC"<char>"

where *<char>* is a string one character long. It will be output *x* times.

Finally let's deal with the most useful VDU command of all – the one that allows you to design characters yourself. As a result, instead of games such as *Shoot down the Hs with the Xs* we will be able to have *Zap the mega-terror cozmodroids with the lazer globules of death*.

On the unexpanded – no 128k ram in slot 1 – Z88 we can have 16 user-defined characters – UDCs – labelled A to P. They are six pixels wide and eight high and you program them by giving eight values between 0 and 63 with the nth corresponding to the nth row from the top.

Bit 0 – the least significant – of each value determines if the rightmost pixel of that row is set, while bit 1 defines the next rightmost. This

continues until bit 5 which defines the leftmost. Let's look at the command to define a UDC labelled *<char>*. It isn't the smallest command in the world:

VDU 1,128+10,ASC"=",ASC"<char>",128+v0,1 28+v1,128+v2,128+v3,128+v4,128+v5,128+v6 ,128+v7

where v0 to v7 are the eight values. To print this new character you use:

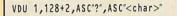

If you are planning to print this UDC several times it will aid efficiency and program legibility if you pack the sequence of codes into a string, as we did with *NORMAL\$*. For example, if *A* was the label, we could enter

#### UDCA\$=CHR\$(1)+CHR\$(128+2)+"?"+"A"

This can then always be printed using:

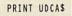

Here is a cute programmette to demonstrate a wild use of UDCs by filling the display with a random pattern of all eight of them, but continuously changing their definitions. Whenever one is changed, all instances of it on the display will also change:

10 REPEAT:Y=RND(7)+ASC"A":X=127+RND(64) 20 VDU 1,138,ASC"=",Y,191,X,X,X,X,X,X,1 91 : VDU 1,130,ASC"?",Y : UNTIL Ø

Worrying about bits can be tedious, so the listing gives a cheap and cheerful UDC editor. When you run the program you will be able to move a cursor around an 8 by 6 grid representing the character, and hitting Return toggles whether the current pixel is or isn't set.

The UDC itself is displayed and updated automatically as you change it. Also displayed are the VDU commands necessary to define the character and print it, so when you are satisfied with your creation, you can jot down the commands to include in your own programs.

So we've looked at the primary ingredient for writing leisure software – control of the display. The other major topic is animation. Here the Z88 provides us with both intriguing problems and entertaining possibilities.

Next month we'll look at these points and also an implementation of a classic game of Breakthrough to demonstrate some of the Z88's potential.

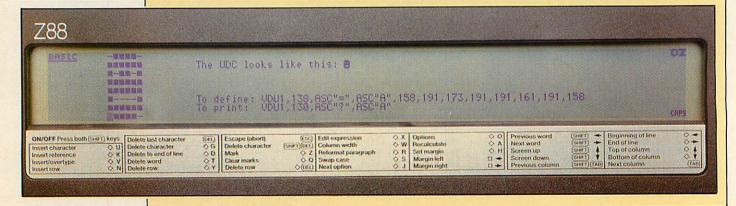

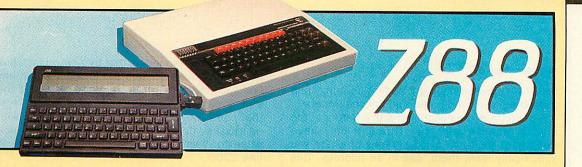

# Trouble-free transfers

John Allen shows how to use Pipedream with other BBC Micro word processors

T could be said that one of the best reasons for having a Z88 and a BBC Micro is that the Z88's word processor, Pipedream, is also available on the BBC Micro as View Professional. However, this often works out to be more of a theoretical than practical advantage, since the latter is relatively expensive. So you're more likely to have one of the more established word processors such as Mini Office II, Wordwise, Wordwise-Plus, Inter-Word or View.

This raises the question: How easily can you use Z88 Pipedream files in the BBC Micro's other word processors? In the case of View it is fairly easy. Save the Pipedream document as plain text before transferring the file to the BBC Micro, then set up a matching ruler in View and READ the file in. The only snag is that you'll have lost the highlights.

For the others, the answer is not so simple because the files are stored in a different way. However, if you use Wordwise, Wordwise-Plus or Mini Office II here's a handy conversion program that gives the answer. Inter-Word has a much more complex, and unpublished, file structure so unfortunately files cannot be converted so easily.

Because Pipedream works so differently from Wordwise and Mini Office II it is necessary to follow some conventions when you are creating documents on the Z88 which you will later want to load into your BBC Micro word processor.

Firstly, you should only type text in column A and avoid using Tab to move to other columns. Secondly, there should always be a blank line between paragraphs, so that the conversion program can spot where they end. Finally, you cannot use expression slots, as the BBC Micro packages have no equivalents of the spreadsheet functions.

Wordwise and Wordwise-Plus owners should

type in Listing I. Mini Office II users need to type Listing I with the changes shown in Listing II. Save the program – Convert – before trying to run it.

You may have to change the highlight codes in Convert because the ones given in the data statements – lines 1600 to 1670 – assume that you have an Epson-compatible printer and use the eight standard highlights.

For other printers, or if you want to use different effects, you will need to enter the codes in the following order: Turn the highlight on, turn it off, then either Y-turn it off at the end of a line – or N – leave it on. Line 1600 corresponds to highlight 1, 1610 to the second and so on up to 1670, which corresponds to highlight 8.

The program allows you to convert a file already on your BBC Micro disc or, with a suitable serial connecting lead – see our offer on page 72 – it can take a Pipedream internal working file direct from the Z88.

If you are transferring from the Z88 you should note that a file — !!TEMP! — is created for temporary use.

The resulting page layout will be the same as in Pipedream, but if you've defined a header or a footer you'll find that the converter just copies the Pipedream definition – you'll need to correct that yourself before printing.

Not everything that can be done in Pipedream has a direct equivalent, so in these cases Convert ignores the command. The ones that it does translate from the options page are header, footer, top, bottom and left margins, line spacing, page length, justification, pages and the starting page number. Embedded within the

Turn to Page 68 ▶

It's necessary to follow some conventions when creating Z88 documents

FEATURE

## FEATURE

#### 

text it recognises highlight codes, centring, and page breaks – conditional and unconditional.

Pipedream stores each line with a Return at the end. Wordwise and Mini Office II only have Returns at the ends of paragraphs or where you specifically want them, say in an address. This means that there is no way to translate exactly from one format to the other and always get the intended result.

So Convert makes two assumptions. The first,

as already mentioned, is that there is a blank line between paragraphs and the second is that any line with more than 18 blank characters at the end is a line in itself. Convert inserts a Return at that point so this should cope, for example, with addresses. If you find that 18 is not the best value for your needs, just change the figure in line 1200.

So there it is. Now you can create documents – including the commands – on your portable micro and edit them later using your favourite BBC Micro word processor.

Listing I: Pipedream to Wordwise converter 10 REM Pipedream to Wordwise file con verter 20 REM by John Allen 30 REM (C) The Micro User 40 50 DIM high\$(8,3),high%(8),translate\$ (8,2), headfoot\$(4), headfoot%(4) 60 FOR 1% = 1 TO 8:FOR J% = 1 TO 3 70 READ high\$(1%,J%) 80 NEXT 90 high%(1%) = 0 100 NEXT 110 FOR 1% = 1 TO 8:FOR J% = 1 TO 2 120 READ translate\$(I%,J%) 130 NEXT:NEXT 140 FOR I% = 1 TO 4 150 READ headfoot\$(1%), headfoot%(1%) 160 NEXT 170 MODE 7 180 banner = CHR\$(132) + CHR\$(157) +CHR\$(141) + CHR\$(131) + "Pipedream to Wo rdwise Conversion' 190 PRINT TAB(0,2) banner\$ 200 PRINT TAB(0,3) banner\$ 210 PRINT TAB(0,7) CHR\$(131);"1) Impor t file from Z88" 220 PRINT TAB(0,8) CHR\$(131);"2) Conve rt file on BBC disc 230 PRINT TAB(0,11) "Please enter choi ce:";CHR\$(134); 240 REPEAT: choice\$ = GET\$:UNTIL INSTR( "12", choice\$) <> Ø 250 PRINT choice\$ 260 IF choice\$ = "2" THEN PRINT TAB(0, 15) "BBC filename:";CHR\$(134);:INPUT pfile\$:GOTO 460 270 \*FX7,7 280 \*FX2,1 290 PRINT TAB(0,14) "Send file using Z 88 Import/Export' 300 PRINT TAB(3,16) CHR\$(131);"Transmi t baud rate 9600" 310 PRINT TAB(3,17) CHR\$(131);" Parity None" 320 PRINT TAB(3,18) CHR\$(131);" Xon/Xoff No" 330 REPEAT: B% = GET: UNTIL B% = 27 340 B% = GET:IF B% <> 70 THEN GOTO 330 350 PRINT TAB(0,20) "Receiving file .. 360 pfile\$ = "!!TEMP!" 370 H% = OPENOUT pfile\$ 380 B% = GET **390 REPEAT** 400 BPUT#H%, B% 410 B% = GET

420 UNTIL B% = 27 430 B% = GET:IF B% <> 90 AND B% <> 69 THEN BPUT#H%,27:GOTO 390 440 \*FX2.0 45Ø CLOSE#H% 460 X% = OPENIN pfile\$ 470 IF X% = 0 THEN PRINT 'CHR\$(130);pf ile\$;" does not exist""Press any key":b \$ = GET\$:GOTO 170 480 PRINT "Wordwise filename:";CHR\$(1 34);:INPUT " wfile\$ 490 Y% = OPENOUT wfile\$ 500 PROCoptions 510 PROCtext 520 PROCsendtext("BP") 530 CLOSE#Ø 540 IF choice\$ = "1" THEN \*DELETE !!TE MP! 550 END 560 570 REM decode options DEFPROCoptions 580 590 PROCsendtext("EP") 600 PROCsendtext("DF"):BPUT#Y%,13 610 :pl% = 66:foot% = 0:head% = 0 This listing is included in this month's tape & disc offer. See order form on Page 151. 62Ø REPEAT: B% = BGET#X%: UNTIL B% = ASC "%" 630 B% = BGET#X%:IF B% <> ASC"O" THEN GOTO 860 64Ø IF BGET#X% <> ASC"P" OR BGET#X% <> ASC"%" THEN GOTO 620 650 code\$ = CHR\$(BGET#X%) + CHR\$(BGET# X%) 660 FOR 1% = 1 TO 8 670 IF code\$ <> translate\$(I%,1) THEN NEXT ELSE GOTO 690 68Ø GOTO 79Ø 690 PROCsendtext(translate\$(1%,2)) 700 pl\$ = 710 IF code\$ = "JU" THEN B% = BGET#X% 720 B% = BGET#X% 730 IF code\$ = "PL" AND B% <> 13 THEN pl\$ = pl\$ + CHR\$(B%) 740 IF B% <> 13 THEN BPUT#Y%, B%: GOTO 7 20 750 IF code\$ = "HE" THEN head% = 1 76Ø IF code\$ = "FO" THEN foot% = 1 77Ø IF code\$ = "PL" THEN pl% = VAL(pl\$ ) 780 I% = 8:NEXT:GOTO 620 790 FOR 1% = 1 TO 4 800 IF code\$ <> headfoot\$(I%) THEN NEX T ELSE GOTO 820 81Ø GOTO 62Ø

82Ø size\$ = CHR\$(BGET#X%) 830 B% = BGET#X% 840 IF B% <> 13 THEN size\$ = size\$ + C HR\$(B%):GOTO 830 850 headfoot%(I%) = VAL(size\$):GOTO 62 Ø 86Ø BS% = headfoot%(1) + headfoot%(2) + foot% 870 TS% = headfoot%(3) + headfoot%(4) + head% 88Ø PROCsendtext("BS"):PROCnumber(BS%) 890 PROCsendtext("TS"): PROCnumber(TS%) 900 IF head% = 1 THEN PROCsendtext("HP "):PROCnumber(headfoot%(4)+1) 910 fp% = headfoot%(2) + 1 920 PROCsendtext("FP"):PROCnumber(fp%) 930 PTR#X% = PTR#X% + 4 940 REPEAT: B% = BGET#X%: UNTIL B% = ASC 950 ww\$ = "" 960 B% = BGET#X% 970 IF B% <> ASC"%" THEN ww\$ = ww\$ + C HR\$(B%):GOTO 960 980 PROCsendtext("LL"):PROCnumber(VAL( wws)-1) 990 BPUT#Y%,13 **1000 ENDPROC** 1010 1020 REM send a number 1030 DEFPROCnumber(n%) 1040 IF n% < 10 THEN BPUT#Y%, n%+48:END PROC 1050 IF n% < 100 THEN BPUT#Y%, (n% DIV 1 Ø)+48:BPUT#Y%,(n% MOD 10)+48:ENDPROC 1060 BPUT#Y%, (n% DIV 100)+48:BPUT#Y%((n % DIV 10)-10\*(n% DIV 100))+48:BPUT#Y%,(n % MOD 10)+48 **1070 ENDPROC** 1080 1090 REM translate text **1100** DEFPROCtext 1110 endcol% = 0:cr% = 0 1120 REPEAT 1130 char% = 0 114Ø REPEAT 1150 IF endcol% = 1 THEN GOTO 1210 1160 B% = BGET#X% 1170 IF B% = ASC"%" THEN PROCdecode:GOT 0 1150 1180 IF B% <> 13 THEN BPUT#Y%, B%:char% = char% + 1:GOTO 1210 1190 IF char% = 0 AND cr% = 0 THEN BPUT #Y%,13:BPUT#Y%,13:cr% = 1:GOTO 1210 1200 IF VAL(ww\$)-char% > 18 THEN BPUT#Y %,13:cr% = 1 ELSE cr% = Ø 1210 UNTIL B% = 13 1220 FOR 1% = 1 TO 8 1230 IF high%(I%) = 1 AND high\$(I%,3) = Turn to Page 71 ▶

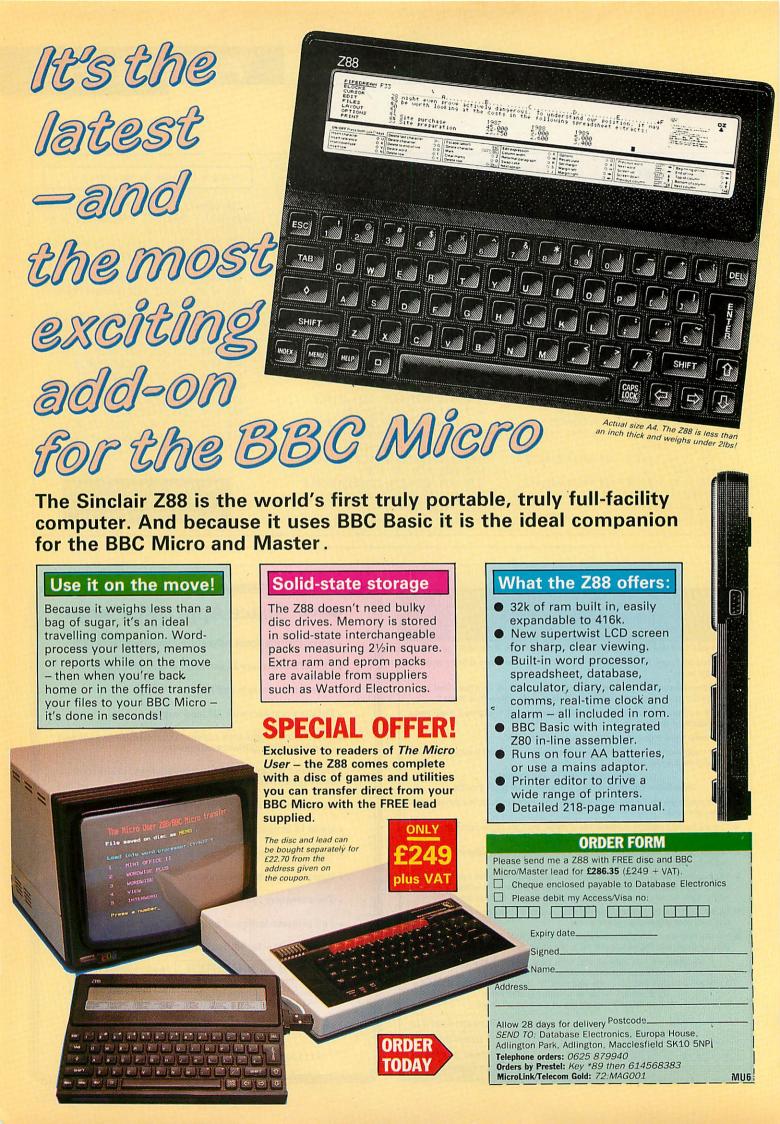

| #70000                                                                                                    |                                                                                                    | MAIL ODDED                                                                                                    |
|----------------------------------------------------------------------------------------------------|----------------------------------------------------------------------------------------------------|----------------------------------------------------------------------------------------------------|
|                                                                                                    | SHOWROOM<br>SHOWROOM OPENING                                                                                                    | MAIL ORDER                                                                                                    |
|                                                                                                    | 9-6 MONDAY TO FRIDAY                                                                                                    | PHONE 074488 5242<br>We accept both Access and Visa credit                                                                 |
| MICROMAN                                                                                                    | 9-1 SATURDAY                                                                                                    | cards. Simply telephone your order,<br>giving card number, expiry date, name                                               |
| Computers                                                                                                    |                                                                                                    | and address, or send your order with<br>cheque or postal order to the address                                              |
|                                                                                                    | Partor P. S. Pator                                                                                                    | DELIVERY CHARGES                                                                                                    |
| PASTURE LANE FARM,                                                                                                    | 3 with 925 to Ash                                                                                                    | INCLUDING VAT                                                                                                    |
| PASTURE LANE, RAINFORD                                                                                                    |                                                                                                    | Computers/Printers/Drives:<br>Next day £8.00, Trackback £4.00                                                              |
| ST. HELENS, MERSEYSIDE, WAI                                                                                                    | 1 8PU                                                                                                    | Small Items: £1.00                                                                                                    |
| PHONE 074488 3667                                                                                                    | BiRkingh                                                                                                    | AM & SOUTH                                                                                                    |
|                                                                                                    |                                                                                                    | CONTRE M                                                                                                    |
| ACORN DEA                                                                                                    | LER : ECONET : SERVIC                                                                                                    | E CENTRE I                                                                                                    |
|                                                                                                    | termination of the second second second second second second second second second second second second second s                                                                         | BBC/MASTER CONSOLE                                                                                                    |
| Archimedes                                                                                                    | AHKTER MITSIBUSHI DRIVE<br>Single 5.25" 400K 40/80T 99.96 114.95                                                                                                    | Viglen Console 43.44 49.95<br>Viglen Master Console 52.13 59.95                                                            |
|                                                                                                    | Single 5.25" 400K 40/80T + PSU 113.00 129.95<br>Dual 5.25" 400K 40/80T 191.26 219.95                                                                                                    | BBC CAD SYSTEMS: Ex VATInc VAT                                                                                             |
| ARCHIMEDES 300 SERIES Ex VATInc VAT<br>Archimedes 310 Base 775.00 891.25<br>Archimedes 700 000 75                                                                                       | Dual 5.25" 800K 40/801 + PSU         217.35         249.95           Single 3.5" 400K         86.91         99.95                                                                       | Pineapple Diagram II 55.00 63.25<br>Pineapple PCB Designer 85.00 97.75                                                     |
| Archimedes 310 Monochrome 825.00 948.75<br>Archimedes 310 Colour 975.00 1121.25<br>Archimedes 310 Colour 975.00 1121.25                                                                 | Single 3.5" 400K + PSU 104.30 119.95                                                                                                    | AMX Design 60.83 69.95                                                                                                    |
| Archimedes 310M Base         835.00         960.25           Archimedes 310M Monochrome         885.00         1017.75           Archimedes 310M Colour         1035.00         1190.25 | BBC MONITORS:<br>Microvitec 1431 Std/Metal 119.13 229.00                                                                                                    | PRINTERS                                                                                                    |
| ARCHIMEDES 440                                                                                                    | Microvitec 1451 Med/Metal 242.61 276.00<br>Philips CM8833 Med/RGB/CV 260.00 287.50                                                                                                    | NEW STAR LC10                                                                                                    |
| Archimedes 440 Base         2299.00 2643.85.           Archimedes 440 Monochrome         2349.00 2701.35           Archimedes 440 Colour         2499.00 2873.85                        | Philips Green 7502 73.91 85.00<br>Philips Amber 7522 77.39 89.00                                                                                                    | INCLUDING<br>CENTRONICS INTERFACE + 2M BBC LEAD                                                                            |
| ARTISAN SUPPORT DISC                                                                                                    | BBC DISC INTERFACES/ Ex VATInc VAT                                                                                                    | Ex VAT Inc VAT<br>£173.04 £199.00                                                                                          |
| Include colour dumps for JX80,<br>Integrex, EX800 & NEW LC10 Colour 17.35 19.95                                                                                                    | UPGRADES         Acorn 1770 Disc Interface         43.44         49.95           Acorn ADFS ROM         26.08         29.99                                                             |                                                                                                    |
| • NEW STAR LC10                                                                                                    | BBC B CO-PROCESSOR     ADAPTERS:                                                                                                    | Star NX15 Wide Carriage         339.00         389.85           Panasonic KXP1081         155.65         179.00            |
| COLOUR PRINTER                                                                                                    | Acorn Co-Pro Adapter 75.00 86.25<br>Watford Co-Pro Adapter 35.00 40.25                                                                                                    | Epson LX800         225.22         259.00           Juki 6100 Daisywheel         299.00         343.85                     |
| Including free lead 216.52 249.00                                                                                                    | BBC B ROM BOARDS:<br>Watford Solderless ROM Board 32.00 36.80                                                                                                    | Panasonic Serial Interface 41.00 47.15<br>Star NL10 Sheet Feeder 55.00 63.25                                               |
| ARCHIMEDES UPGRADES     0.5MB Ram*     89.00 102.35     102.35     102.35                                                                                                    | Watford Battery Backup 3.00 3.45                                                                                                    | LX800 Sheet Feeder TBA<br>Print Sharer 2 Way Switch 29.00 33.35                                                            |
| Floppy Disc Drive* 125.00 143.75<br>20MB Hard Disc & Podule* 499.00 573.85                                                                                                    | Aries B12 Sideways ROM Board40.0046.00Aries B12c Adapter5.005.75ATPL Sidewise ROM Board38.0043.70                                                                                       | PLOTTERS:<br>Roland DXY880A A3 Plotter 694.78 799.00                                                                       |
| Podule Backplane 39.00 44.85<br>ROM Podule 59.00 67.85                                                                                                    | BBC B SIDEWAYS ROM/RAM                                                                                                    | Roland DXY880A A3 Plotter         694.78         799.00           Roland DXY980A A3 Plotter         999.00         1148.85 |
| I/O Podule 79.00 90.85<br>CC Rom Podule 49.00 56.35                                                                                                    | EXPANSION<br>Watford 16K Sideways RAM Module 29.00 33.35                                                                                                    | We are a Roland Main Dealer and stock the complete range of plotter, pens and paper.                                       |
| CC Rom Podule + Battery Backup 59.00 67.85<br>• ARCHIMEDES SOUND SYSTEMS                                                                                                    | Watford ROM/RAM Card + 32K         39.00         44.85           Watford ROM/RAM Card 64K         52.00         59.80           Watford ROM/RAM Card + 128K         80.00         92.00 | BBC WORDPROCESSING:                                                                                                    |
| EMR-Sound Synth<br>Armadillo Sound Sampler 110.00 126.50                                                                                                    | Watford Sideways ZIF Socket 15.00 17.25<br>• BBC B SHADOW BOARDS:                                                                                                    | Mega 3 Rom - NEW         85.00         97.75           View Professional         86.91         99.95                       |
| Armadillo Sound Sampler + FFT 140.00 161.00<br>• ARCHIMEDES DATA TRANSFER                                                                                                    | Watford 32K Shadow RAM Board 59.00 67.85<br>Aries B32 RAM Extension Board 80.00 92.00                                                                                                   | Interword ROM 42.61 49.00<br>Wordwise Plus ROM 42.61 49.00                                                                 |
| Archimedes 5.25/3.5 Disc Interface 25.00 28.75<br>Archimedes-BBC Serial Link 25.00 28.75                                                                                                | BBC EPROM PROGRAMMERS/                                                                                                    | View 3.0 ROM 45.22 52.00<br>Spellmaster 51.31 59.00                                                                        |
| ARCHIMEDES/BBC TELETEXT/TV ADAPTER<br>SCML Teletext/TV Adapter 69.52 79.95                                                                                                    | ERASERS<br>Control Telemetry EPROM Prog 95.00 109.25<br>Multimore Programmer 20.00 44.95                                                                                                | • BBC DATABASE & SPREADSHEETS                                                                                              |
| ARCHIMEDES SOFTWARE<br>Ansi C 99.00 113.85                                                                                                    | Multiprom Programmer 39.09 44.95<br>Uviprom & Multiprom programmers require either<br>SWR or POM settuure listed below                                                                  | Master Overview         86.00         98.90           Interbase ROM         60.00         69.00                            |
| ISO-Pascal         99.00         113.85           MSDOS Emulation         99.00         113.85                                                                                          | SWR or ROM software listed below.<br>Uviprom ROM Software 4.35 5.00<br>Uviprom SWR Disc Software 1.74 2.00                                                                              | Viewstore ROM 45.22 52.00<br>Intersheet ROM 43.44 49.95                                                                    |
| Logistix 99.00 113.85<br>Minerva Deltabase 26.04 29.95                                                                                                    | Uvipac EPROM Eraser + Timer 22.57 25.95                                                                                                    | Interchart ROM         29.52         33.95           Viewsheet ROM         45.22         52.00                             |
| Minerva System Delta Plus 60.83 69.95<br>Clares Artisan 34.74 39.95                                                                                                    | EPROMS/RAM CHIPS:<br>Eproms 2764 8K P.O.A.                                                                                                    | BBC LANGUAGES:<br>Master C 78.00 89.70                                                                                     |
| Clares Graphic Writer 26.04 29.95<br>Clares Toolkit Module 34.74 39.95                                                                                                    | Eproms 27128 16K P.O.A.<br>Eproms 27256 (12.5v) 5.00 5.75<br>Eproms 27512 9.00 10.25                                                                                                    | BCPL ROM 52.00 59.80<br>ISO Pascal ROM 52.13 59.95                                                                         |
| BBC MASTER SERIES Master 128 379.00 435.85                                                                                                    | Eproms 27512 9.00 10.35<br>RAM 6264LP-15 8K 3.00 3.45                                                                                                    | ISO Pascal Stand Alone Gen 30.00 34.50<br>Comal ROM 43.35 49.85                                                            |
| Master 128 379.00 435.85<br>Master Turbo Module 108.70 125.00                                                                                                    | BBC MODEMS:<br>Pace Linnet + Commstar II 139.00 159.85                                                                                                    | Acorn LOGO ROM 60.00 69.00<br>Logotron LOGO ROM 60.00 69.00                                                                |
| MASTER 512 UPGRADE                                                                                                    | Pace Nightingale + Commstar II 86.09 99.00<br>Watford Apoilo Modem 84.00 96.60                                                                                                    | Micro-Prolog ROM 69.52 79.95                                                                                               |
| SPECIAL OFFER                                                                                                    | BBC SPECIAL KEYBOARDS:<br>Concept Keyboard A4 109.50 125.93<br>Concept Keyboard A2 139.50 140.43                                                                                        | BBC UTILITIES     Master Termulator     34.74     39.95                                                                    |
| £199.00<br>Price includes VAT.                                                                                                    | Concept Keyboard A3 139.50 160.43<br>• BBC VIDEO DIGITISERS:<br>Watford BEEB Video Digitiser 109.00 125.35                                                                              | System ADE + Master Version 49.00 56.35<br>Advanced Disc Investigator 25.00 28.75                                          |
| This offer includes: FREE MICROMAN 512 DISC<br>UTILITIES SOFTWARE WORTH £12.95.                                                                                                    | Watford BLEB Video Digitiser 109.00 125.35<br>Watford Magazine Maker 129.00 148.35<br>• BBC MOUSETRACKERBALL PRODUCTS                                                                   | Advanced Disc Toolkit 30.00 34.50<br>Vine Replay ROM's 25.65 29.50                                                         |
| CAMBRIDGE                                                                                                    | Watford Quest Mouse 30.00 34.50<br>Watford Quest Mouse + Paint 59.00 67.85                                                                                                    | Vine Master Replay 30.43 35.00                                                                                             |
| Z88 COMPUTER                                                                                                    | AMX Mouse + Super Art (Mk III) 69.52 79.95<br>AMX Mouse Mat 4.35 5.00                                                                                                    | We stock a large range of utility software by ACORN,<br>CLARES, COMPUTER CONCEPTS, WATFORD etc                             |
| Ex VAT Inc VAT<br>£239.00 £274.85                                                                                                    | AMX Pagemaker 43.44 49.95<br>AMX Extra Extra (Pagemaker) 21.70 24.95                                                                                                    |                                                                                                    |
| · Beautiful the same set of a state of the same set of the same set of the same set of the same set of the same                                                                         | AMX Super Art ROM: BBC B 43.44 49.95<br>AMX Super Art: Master 43.44 49.95                                                                                                    | OPUS PC & AMSTRAD 1640                                                                                                    |
| ECONET NETWORKS:<br>Archimedes/Master Econet Module 43.47 49.99<br>Elistence FOI<br>828.00 952.20                                                                                       | AMX MÅX 17.35 19.95<br>Fleet Street Editor 34.74 39.95                                                                                                    | Ring or call for full price List                                                                                           |
| Filestore E01         828.00         952.20           Filestore E20         721.00         829.15                                                                                       | Trackerball RB2 + ICON Soft59.0067.85Trackerball + Pointer (Master)59.0067.85                                                                                                    |                                                                                                    |
| GOVERNMENT, NH                                                                                                    | S AND EDUCATIONAL O                                                                                                    | RDERS ACCEPTED                                                                                                    |
|                                                                                                    |                                                                                                    |                                                                                                    |

| noice                                                              | Il prices exclusiv | urs: 9am to<br>e of VAT; sub                                  | 6pm (N<br>ject to c | Tlx: 8956095<br>IonSat.) Thurs<br>hange without no<br>A) Tel (0923) 33 | days<br>otice &                       | availab |
|--------------------------------------------------------------------|--------------------|---------------------------------------------------------------|---------------------|------------------------------------------------------------------------|---------------------------------------|---------|
| himede                                                             | s micro            | Interchart<br>Artisan                                         | £25<br>£31          | ART & DESIGN<br>Gamma Plot<br>Gamma Plus                               | £30<br>£60                            | BBC     |
| SW LOW PR<br>305 Series<br>an Monitor<br>our Monitor<br>310 Series | ECES               | Zarch<br>ANSI 'C'; ISO-<br>Cambridge LIS<br><b>TWIN EDITO</b> | PASCAL;<br>SP; PROL |                                                                        | £32<br>£31<br>5 each<br>1 each<br>£27 | BAS     |

£749

£859 £949

£799 £855

£999

£2265 £2314 £2465

| 0% | (APR) | FIN | ANCE |
|----|-------|-----|------|
|----|-------|-----|------|

For a limited period, Watford Electronics are able to offer the Archimedes range of microcomputers at 0% (APR) finance. Credit facility available subject to status. Please inquire for further

(Watford Electronics are Licenced Credit Brokers)

CREDIT TERMS now available. Please telephone or write in for further information.

#### Archimedes to BBC SERIAL LINK

Using this simple data link, it is possible to solve all your BBC to Archimedes data transfer problems. The kit is supplied with a disk, and the necessary cable to connect the two computers. Using this package it is possible to transfer any data from the BBC to Archimedes at upto 19200 baud. By far the easiest way to transfer data to your new computer.

Only £25

#### Archimedes 51/4"/31/2" Disc drive Interface

With this interface it is possible to connect almost any 51/4"/31/2" disc drive with its own power supply to the Archimedes. Upto FOUR drives can be connected and NO SOLDERING is involved. Supplied complete with necessary lead lead.

Only £19 Note: This is not simply a lead. Attempting to connect an external disc drive by direct connection may result in damage to your Micro.

Watford Electronics are the main Approved Stockist of ACORN SPARES and ECONET **Referral Centre** 

#### The 80186 Co-Processor

This package consists of the Master 512 board, Watford Co-Pro Adaptor, 1770 Disc Upgrade and Acorn ADFS. This is a complete package, with its own power supply, ready to interface with your BBC Micro. The Master 512 board using the 80186 16 bit Processor at 10MHz and running Digital Research DOS Plus, gives a high degree of IBM compatibility at an extremely reasonable price. Included in the 512k package is a mouse and the amazing Digital Research GEM suite of software; GEM Paint, GEM draw and GEM desktop giving a complete Mouse lcons environment (All other GEM packages will work on the 512k). Famous packages that will work with the 512k board include Wordstar, Dbase II, Lotus 123 and many others. The only requirement to upgrade any BBC Model B to this system is you must have twin 80 track disc this system is you must have twin 80 track disc drives.

£259

The choice before and after the experience

## BBC MASTER

MASTER 128K Micro incl rn's: View, Viewsheet, ADFS, SIC Editor & TERMINAL plus £125 th of FREE OFFER (see below)

£379

## SPECIAL OFFER

FREE . . . £105 worth of Hardware & Software

Gemini's OFFICE MATE & OFFICE MASTER Semini's OFFICE MATE & OFFICE MASTER packages on Disc consisting of: Database, Spreadsheet, Beebplot graphics. Accounts packs: Cashbook, Final Accounts, Mailist, Easyledger, Invoice & Statements, Stock Control and Watford's 3½", double sided 1 Megabyte (unformated) single disc drive complete with cables, ready to connect to the micro – with every BBC Master purchased from us this month purchased from us this month.

#### BBC MASTER with Turbo Board + above SPECIAL OFFER £475

512K Processor Add on Board 'inc. Mouse and GEM package' £185 BBC AIV (Domesday) System £3999

#### ADD-ONs & ACCESSORIES

| Turbo 65C102 Add-on Module         | £95              |
|------------------------------------|------------------|
| Econet Module for the Master       | £40              |
| Twin ROM Cartridge for Master      | £7.50            |
| Quad ROM Cartridge for Master      | £12              |
| Universal Processor Adaptor        | £75              |
| Master Reference Manual I          | (No VAT) £14     |
| Master Reference Manual II         | (No VAT) £14     |
| Master Advance Ref. Manual         | (No VAT)£19      |
| 64K Upgrade Kit for B+             | £32              |
| Acorn 1770 DFS Kit complete        | £41              |
| ECONET Upgrade Kit for BBC         | £42              |
| ALL ECONET UPGRADES Available      | i la la companya |
| ARIES' Professional IEEE Interface | £238             |
| Acorn IEEE Interface Complete      | £265             |
| Morley Teletext Adaptor with ATS R | om £99           |
| Filestore E01                      | £825             |
| Filestore E20                      | £705             |

#### **BBC MASTER COMPACT**

| System 1                                                                                                    | Standard Package            | £310  |
|----------------------------------------------------------------------------------------------------|-----------------------------|-------|
| System 1A                                                                                                    | System 1 + TV Modulator     | £322  |
|                                                                                                    | System 1 + Green Hires Mor  | nitor |
| and the second second se |                             | £364  |
| System 3                                                                                                    | System 1 + Medium Res Col   | our   |
|                                                                                                    | Monitor                     | £478  |
| RS232 Kit f                                                                                                    | or BBC Compact              | £25   |
| Additional                                                                                                    | 31/2" Drive for BBC Compact | £90   |
|                                                                                                    | (Securicor carriage £7)     |       |

#### 65C102 2nd PROCESSOR

#### (65C102 replaces the original

(65C102 replaces the original Acorn 6502 2nd Processor) This amazing package consists of the Acorn 65C102 'Turbo' Board, the Watford Co-Pro Adaptor and Acorn 1.2 DNFS ROM. The 'Turbo' board, running at 4MHz with 64k of additional RAM will increase the speed by between 50 and 200% depending on the application running, and allow a BASIC program of upto 44k in any screen mode. Simply by plugging in the Co-Pro and the DNFS ROM with its special Tube host code and you massively increase the power of code and you massively increase the power of any Model B. This is a complete package, with its own power supply, ready to interface with your BBC Micro. £135

FREE, £125.00 worth of Hardware With every Archimedes Micro purchased from us, we are giving away absolutely FREE a 5¼", double sided disc drive with PSU, (1 Megabyte unformatted), plus the special Archimedes interface cable, worth £125. This package is abso-lutely essential if you want to run BBC software or IBM software with your Archimedes, in the emulation mode emulation mode.

**310M Series** 

440 Series

(Securicor carr. £10 on Micros)

Archimedes SPECIAL OFFER

FREE, £125.00 worth of Hardware

(P.S. This offer does not apply with 0% finance scheme mentioned in column two).

| • 0.5 Mb RAM for 305                                     | £85   |
|----------------------------------------------------------|-------|
| Podule Backplane                                         | £37   |
| ROM Podule (Computer Concepts)                           | £46   |
| Archimedes Ref Manual                                    | £29   |
| <ul> <li>ARM Assem. Lang Prog Manual</li> </ul>          | £12   |
|                                                          | LIZ   |
| <ul> <li>2nd 800K floppy disc drive</li> </ul>           |       |
| (for 305, 310 & 410)                                     | £118  |
| Econet Network Board                                     | £40   |
| Backplane for 2 podules, with fan                        |       |
| (305, 310)                                               | £39   |
| <ul> <li>I/O Podule (with User port, Analogue</li> </ul> | port  |
| & 1MHz bus)                                              | £75   |
| MIDI add-on to I/O Podule                                | £27   |
| ROM Podule (takes five 8 bit ROMs.                       | LLI   |
|                                                          |       |
| of 16, 32, 64 or 128K)                                   | £56   |
| Real time Video Digitiser (Watford)                      | £249  |
| Sound Sampler (Armadillo)                                | £105  |
| 20 Mb Hard Disc for 300's                                | £469  |
|                                                          |       |
| Archimedes Printer Lead                                  | £7.00 |
| Archimedes Monitor Lead                                  | £7.50 |
| in the second of the second                              | 27.00 |

| WO                                   | RDPR  | OCESSORS          |       |
|--------------------------------------|-------|-------------------|-------|
| Wordwise +                           | £18   | View              | £49   |
| Image Writer                         | £23   | Viewspell         | £32   |
| Interword ROM                        | £35   | ViewIndex         | £12   |
|                                      | DATA  | BASES             |       |
| AlphaBase                            | £39   | Delta Plus        | £57   |
| Viewstore                            | £49   |                   |       |
| S                                    | PREA  | DSHEETS           |       |
| Intersheet ROM                       | £35   | Viewsheet         | £49   |
| BUS                                  | INES  | GRAPHICS          |       |
| GammaPlot                            | £30   | Interchart ROM    | £22   |
| INTEG                                | RATE  | D PACKAGES        |       |
| Logistix - Databa<br>ment & Business |       | readsheet, Time M | anage |
| ment & busilies:                     | Giapi | 1103              | £9    |
|                                      |       |                   |       |

**PC EMULATION Pack** (for 310, 410 & 440), including MSDOS 3.21 £89

5

## Watford Electroni Jessa House, 250 Lower High Street, Watford WD1 2AN, England

o 8pm

ble on request.

of Expe

NE

Entry System with Green Monitor with Colour Monitor

Entry System with Green Monitor

with Colour Monitor

 Entry System
 with Green Monitor with Colour Monitor

Entry Syst with Green with Color

Acor

The c

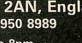

4 (24 Hours)

## **Z88 Sinclair's Portable Micro**

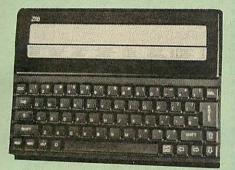

The worlds first, truly portable Micro. It is A4 size, only an inch thick and weighs under 21lbs. Ideal for use when travelling or as a personal organiser.

### Only: £239

#### FREE

With every Z88 purchased from us this month, we are giving away absolutely FREE, a Z88 to BBC Interface Link, 4 rechargeable batteries and a compact Mains Battery Charger worth £38.

#### ACCESSORIES

| Mains Adaptor                             | £8.65  |
|-------------------------------------------|--------|
| 32K RAM Pack or 32K EPROM Pack            | £17.35 |
| 128K RAM Pack or 128K EPROM Pack          | £43.40 |
| 512K RAM Pack                             | £169   |
| Z88 to BBC or PC Link                     | £21.70 |
| Z88 EPROM ERASER                          | £34.75 |
| Serial Printer Cable                      | £8.65  |
| Parallel Printer Cable                    | £24.00 |
| Z88 Modem                                 | £86.90 |
| Z88 Soft Carrying Case                    | £8.50  |
| Sinclair Z88 Computing Book               | £9.95  |
| AA Nicad Rechargeable Battery             | £1.50  |
| Battery Charger, Compact & Fast (3 Hours) | £6     |

## **CO-PRO** Adaptor

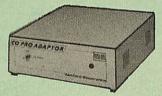

Now for the first time you can add the Master Co-processor boards, to your standard BBC model B, or B Plus. With this brand new launch from Watford Electronics you can attach any BBC Master co-processor to the original BBC Micro. Once again Watford strides ahead with a new concept in BBC B Micro add-ons. This unique external Co-Pro Adaptor, is protected by patent anolications.

patent applications. Use the super fast Turbo Board with your BBC B, it is much faster than the 6502 2nd processor

B, it is much faster than the 6502 2nd processor superseding it. With the 512K addon your standard BBC machine achieves IBM PC compatibility at a realistic price running GEM, Lotus 123 and many other programs. Included with the 512k package is a high precision mouse and the Digital Research GEM suite of software; GEM Desktop, GEM Write GEM Paint. This requires both the 1770 DFS and the ADFS to be fitted to your computer. your computer.

your computer. To use other co-processors you require a BBC B with DNFS 1.20 or higher, or BBC B+ fitted with 1770 DFS 2.20 or greater. Co-processors work exactly like a second processor. Master owners may use Co-Pro to add a second Co-processor externally. Watford, brings power to your BBC at only:

£35 (carr £5)

### 2 SPECIAL OFFER

EPROMs for BBC's Sideways ROMs.

2764-250nS £3.00 27128-250nS (12V5) £3.25 27128-250nS (21V) £4.50

RAMs (Low power) for ATPL, WATFORD, etc., Sideways ROM Boards

6264LP (8K) £4.50 2 × 6264LP (16K) £8.95

NEW **BBC PCB DESIGNER** 

At last! A PCB design package for the BBC Micro that eclipses some industry CAD software. Hard to believe, isn't it? Just look at some of the impressive package specification:

- Library Component Designer
- Component Library (over 200 parts)
- . Component List Editor
- . NetList Editor
- 0 PCB Board Designer
- Plotter Driver

Dot Matrix Printer Driver

This integrated suite of programs is packed full of sophisticated PCB related features making the design of a circuit board a dream instead of a nightmare.

nightmare. Input for the design may be manual, taking components from the library and connecting them, or highly automatic starting from a netlist and list of components. In auto mode, PCB Desig-ner will never allow you to forget a connection again! And of course, either in manual or auto mode, connectivity is maintained no matter how you later move the parts around and route the tracks. Connections snap together and angles are corrected, Through hole vias and track thickness are established automatically and many more features, far too numerous to mention here, are included in the system.

- Some of the PCB Designer's features are:
- Over 120 library pad sizes/shapes
- 0 Four colour adjustable palette
- . Zoom range 2:1 to 1:4
- Highlighting of specific tracks
- Normal and surface mounted components
- Rapid screen review
- 0 Menu driven
- Variable gridlock
- Switchable measurement grid
- Pre-select pan/scroll facility
- Large 24" x 24" Board size
- Copy route facility
- Connectivity held at all times
- Ratsnesting of part connections
- Auto-plaement of text references
- Text linked to parts
- Automatic placement of vias
- Printer and plotter outputs provided -
- Comprehensive manual

#### TYPES OF PLOT OUTPUT

Top and bottom track artworks, top and bottom silkscreens, solder resist mask, drilling detail drawing and check plot. All these may be with pad holes on/off, scale of 2:1 or 1:1, board edge on/off, 90 degres rotation, mirror image, width of pen, x & y offsets and batch plots to disc.

The above is only a taste of the superb features of this software, surely capturing previously unknown performance from the BBC Master computer. BBC B owners will need to fit at least one block of sideways RAM, Shadow screen memory and a disc drive. A trackerball or a mouse is also required.

BBC PCB Designer is supplied on a 32K PAL PROM and comes complete with two discs and a comprehensive manual containing examples and useful information on PCB design.

By the way, as a bonus, PCB Designer is also suitable for many other schematic drawing appli-cations such as circuit diagram drawing.

#### Introductory Offer: £99

(Please write in for further technical details)

### **Archimedes Real-Time Digitiser**

Watfords' Archimedes Video Digitiser is the most sophisticated digitiser ever designed for a micro. It provides a fast and flexible means of capturing images from a video camera or recorder for display and manipulation on the Archimedes range of Micros. Off-air television signals may also be digitised with a video camera DV times. via a video recorder or TV tuner. Once captured, Video images can be stretched, squahsed.

rotated, stored on disk, printed, or used by applications

Applications include desktop publishing, graphics, anim-ation, image analysis and recognition, medical imaging, auto-matic inspection and measurement, databases, interactive video, remote transmission of pictures via a modem, movement detection ... or anything else you can think of!

#### SPECIFICATION

SOFTWARE

All the driver software for the digitiser is contained in a ROM on the podule. Facilities provided include:
 Grabbing of images to the screen or dumping to memory.

 Grabbing of images to the screen or dumping to memory.
 Continuous grabbing and display for previewing or camera alignment.

alignment.
'Hot key' grabbing – pressing a (configurable) key combination grabs and displays an image on the screen while another program (e.g. paint software such as Artisan) is running.
Scaling (zoom/shrink) any section of an image to any size in X and Y directions, with optional XIY flip, window clip and logical (AND/OR/XOR) plotting.
Rotation and scaling to any angle and size, rotating about any point, with optional window clip, and logical (AND/OR/XOR) plotting.
Very versatile matrix printer screendump facility for Epson FX. LQ and EX compatible printers – pictures can be printed to

Very versatile matrix printer screendump facility for Epson FX, LQ and EX compatible printers – pictures can be printed to ANY size (including multiple sheets) at any orientation, using any available printer density and one of six internal sets of dot patterns, or with user definable patterns (pattern editor supplied). The screen-dump can also be used for general purpose graphics screen printing.
 Pixel value lookup tables: pixel values can be passed through a user defined lookup table to allow contrast enhance-ment thresholding neuronal screen printing etc.

ment, thresholding pseudo-colouring etc.
 Smoothing and noise spot removal to enhance image

quality

 Creation of sprites from all or part of a digitised image.
 Saving and loading of digitised images in compressed format.

Combination of pictures by adding, avaraging, subtracting, multiplication etc.

Much faster versions of the Arthur \*ScreenLoad and \*ScreenSave commands.

Software facilities are accessed via operating system star (\*) commands and SWI calls. High resolution screen modes using MultiSync type monitors are supported. UTILITY DISK

A disk is included, containing sample pictures, examples and utility programs including the following: Colour image grabbing using colour filters with mono-chrome or colour cameras, including colour balance adjust-Pattern editor for 2 colour display modes and printer screen-

dumn

512 line interlaced display for non MultiSync monitors.

Thresholding to create two colour images. Capture and replay of animated sequences. 0

Several example programs illustrating the use of digitiser

#### software. RESOLUTION

**RESOLUTION** Images are digitised to 512 (h) x 256 (v) pixels, and then scaled to fit the Archimedes' screen. It is possible to digitise to 512 x 512 pixels if the picture is stationary for about 0.1 second. 512 x 512 images can either be displayed on a MultiSync monitor, or on a normal monitor using interlacing. Pictures are digitised to 64 levels of grey (6 bits). Note, however, that it is only possible to display all 64 levels on a monochrome monitor, or a colour monitor which has a composite (CVBS) input. For this reason, the Philips CM8533 monitor is recommended instead of the standard Archimedes monitor. It is also possible to connect both a colour and a monochrome monitor at the same time.

Monitor, it is also possible to connect obtria colour and a monochrome monitor at the same time. Any 2,16 or 256 colour graphics mode can be used to display digitised pictures. In two colour modes, grey levels are repre-sented using dot patterns, which may be redefined if required (a pattern editor is supplied). SPEED

SPEED Video fields are captured in real time (1/50th sec.), and then transferred to Archimedes' memory or the screen. The grab/ display rate is dependant on the screen mode and picture size, up to 25 fields per second for quarter screen images, or 12.5 per second for fullscreen (Mode 9). HARDWARE

The digitiser is a single width podule, with a BNC socket on the rear panel for the video input, which may optionally be terminated via a link. There is 128K of on-board memory to store the digitised image, and a 32K ROM on the podule contained the dimension for the store the social store the social store to be a social store to be a socia

store the organised mago, the end of the contains all the driver software. Automatic video level control and black level clamping circuitry is used to ensure that the optimum contrast is obtained from a variety of video sources. A filter is included to avoid patterning effects when using colour sources.

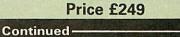

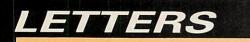

## Prize letter Z88 conversion problems

I AM delighted to see that you have started a Z88 column, as I have recently bought one to use with my BBC B. As a dedicated Wordwise-Plus user I am finding the conversion problems to and from Pipedream quite difficult. Do you have any suggestions?

I use Wordwise-Plus to write reports, and I find that one of the facilities lacking is the ability to auto-number section headings and subheadings, so I have written a segment program to do just that.

It searches the text for .HLn – where n is 0 to 9 – and replaces the string with the appropriate header number. So if the current header is 2.1.3, .HL1 is replaced with 2.2. Each occurrence of .HLn increments the header number at level n, zeroing all higher levels. A contents page

REM DELETE THE HL NUMBER

DELETE LEFT 1

is built up in segment 9. The program should be placed into any segment from

0 to 8 and invoked – using Shift+fn where n is the segment number containing the program – after saving the text, but just prior to printing.

The program can be adapted for multi-file documents if segment 9 is not cleared at the start and it should be called immediately prior to printing each file.

The current parameters are saved and restored, so special page numbers and so on can be set up before calling the program.

- John Crouchley, Wollaton, Nottingham

• The listing on Page 67 will convert your Pipedream file into a format suitable for Wordwise-Plus or Mini Office Il word processors.

DELETE MARKERS

REM WORDWISE-PLUS segment program REM Replace all .HLn in ma in text with heading numbe **REM Written John Crouchley** REM Place in any segment e xcept 9. REM Uses SEG9, A%, A\$, B\$ REM returns Contents in se gment 9 REM Initialise heading num her REM delete following three lines if multi-file use **REM** is required B\$="Ø" SELECT SEGMENT 9 DELETE TEXT REM Now find all".HL"s SELECT TEXT

SELECT TEXT DELETE MARKERS CURSOR TOP REM UNTIL EOF REPEAT FIND ".HL" IF EOT THEN GOTO NOMORE REM DELETE .HL DELETE AT 3 REM GET HL NUMBER A%=ASC(GCT\$) IF A% < ASC("0") OR A% > ASC ("9") THEN GOTO ERR A%=A% - ASC("0")

REM NOW TO GENERATE THE NEXT HEADER NUMBER REM SELECT WORKING SPACE SEGMENT SELECT SEGMENT 9 CURSOR TOP REM INSERT THE HEADER NU MBER STRING TYPE B\$ REM INSERT DEFAULT LOWER LEVELS TYPE ".0.0.0.0.0.0.0.0.0 .ØR" CURSOR TOP REM MUST NOW FIND A%TH. DOT .FINDDOT IF A%=Ø THEN GOTO FOUNDD 0T FIND "." IF EOT THEN GOTO ERR CURSOR RIGHT A%=A%-1 GOTO FINDDOT .FOUNDDOT REM INSERT MARKER FKEY 3 REM NOW READ THE CURRENT LEVEL NUMBER B\$="Ø" REPEAT

("Ø") B\$=GCT\$ UNTIL B\$<"0" OR B\$>"9" IF B\$<>"." THEN GOTO ERR REM NOW DELETE REMAINDER OF DEFAULTS CURSOR AT 39 FKEY 3 DELETE MARKED **REM NOW INCREMENT SELECT** ED NUMBER A%=A%+1 REM BUILD LEVEL NUMBER S TRING TYPE STR\$(A%) CURSOR TOP FKEY 3 B\$=GLT\$ REM DELETE THE WORK SPAC F USED FKEY 3 DELETE MARKED REM BACK TO THE TEXT SELECT TEXT REM INSERT THE HEADER NU MBER TYPE B\$ REM NOW GET THE PAGE NUM BER FKEY 3 FKEY 3 SAVE PARAMS "TEMP" PREVIEW MARKED A%=P%

LOAD PARAMS "TEMP" **\*DELETE TEMP** REM SAVE THE LINE FOR CO NTENTS PAGE CURSOR AT Ø A\$=GLT\$ REM INSERT LINE IN CONTE NTS PAGE SELECT SEGMENT 9 CURSOR BOTTOM TYPE A\$ REM INSERT PAGE NUMBER TYPE "GFIW" TYPE STR\$(A%) TYPE "R" REM BACK TO THE TEXT SELECT TEXT REM UNTIL NO MORE HL STR INGS EXIST .NOMORE UNTIL EOT SELECT SEGMENT 9 DISPLAY FND REM Error Handling .ERR SELECT TEXT DISPLAY END REM End of segment program

## Keywords disappeared

I HAVE a BBC Micro with Basic 1. I have typed in the Mini-Com Graphics Compiler in the March Edition of The Micro User and used Get it Right! to remove all my typing mistakes and I am satisfied that my version matches the one in the magazine. But the checksum reports errors in lines 400, 620 and 740. I have checked each of these lines and can find no errors.

I hope you can enlighten me as I am very interested in computer graphics and have no other graphics system. – A. Stoner, Milton Keynes, Buckinghamshire.

A%=(A%\*1fl)+ASC(B\$)-ASC

• Unfortunately the program was written for Basic 2 but listed on a Basic 1 micro. The difference in the tokens caused some keywords to be missed and the correct lines are:

| 400   | IFLE  | FT\$(L  | \$,1)=   | *" OSC   |
|-------|-------|---------|----------|----------|
|       |       | DPROC   |          |          |
| 620   | PROCN | IEW: CH | 1%=OPE   | NIN(F\$) |
| :IF   | CH%=  | Ø PRI   | N        |          |
| T"No  | such  | file    | .": END  | PROC     |
| 740   | OSCL  | I"SAVE  | "+F\$+"  | "+ST     |
| R\$~t | ase%  | +" "ST  | R\$ "0%+ | " "STR   |
| \$~E) | (%:+" | "STR\$  | ~EX%:E   | NDPROC   |

## Z88 transfer

I HAVE been trying various things on the Z88 and found that in the program transfer, after execute, if I try to save the program using the same filename nothing happens.

Another oddity is that if I have a line in the BBC Micro like this:

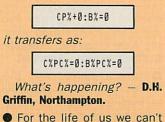

tell. Unless any of our readers know differently, we're sticking with our belief that you've made a slip in entering your transfer program.

Master tip

WHEN you are constantly changing discs there can be problems in storing them so they are in easy reach.

However, on the Master series the problem has been unknowingly solved by Acorn. When two rom cartridges are fitted to the computer a disc or two will fit nicely between them. – Ben Summers, Norwich.